Streichen Sie bitte alle, , to und, an

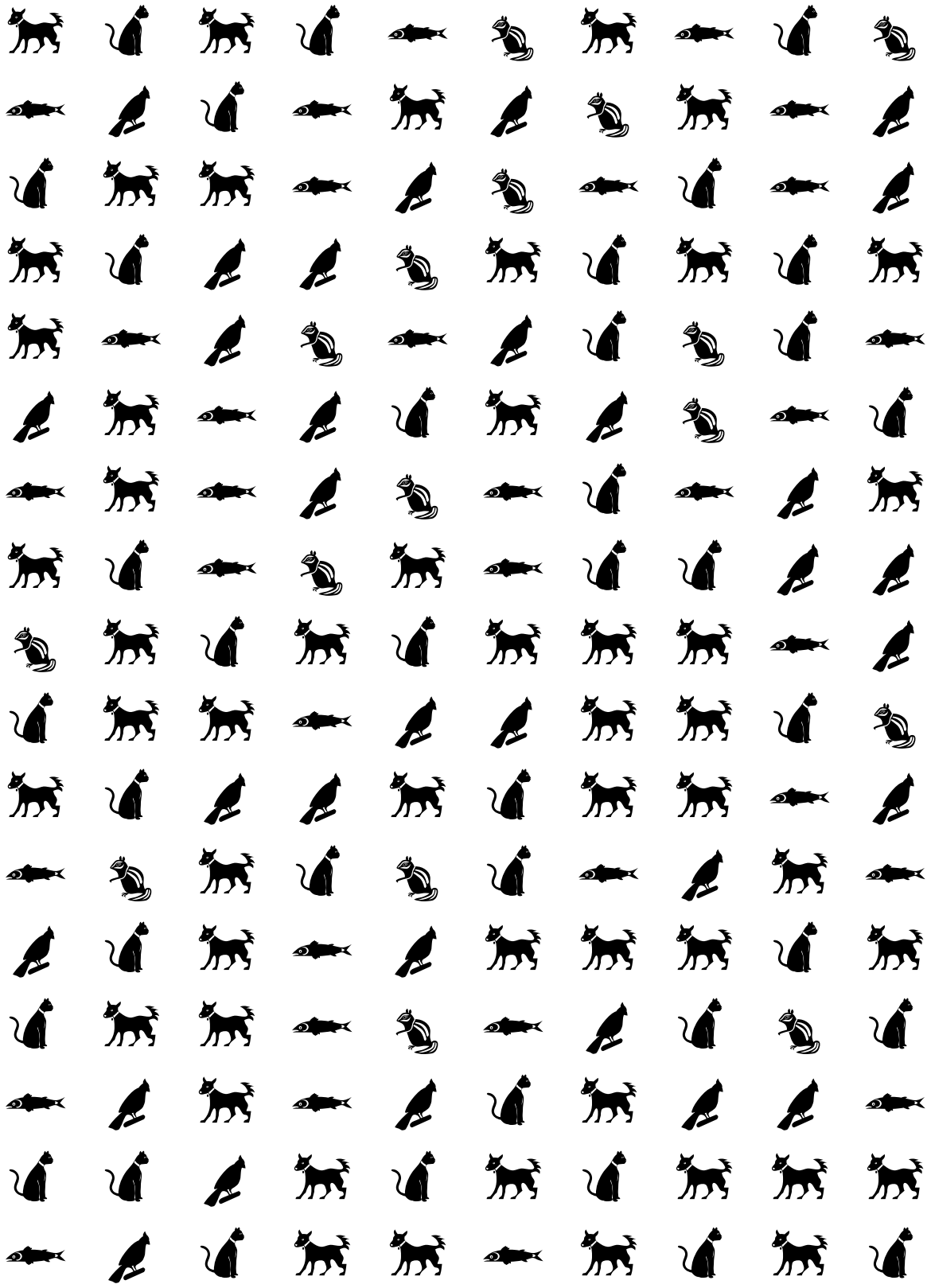

Streichen Sie bitte alle " $\triangleleft$   $\triangleleft$ " an

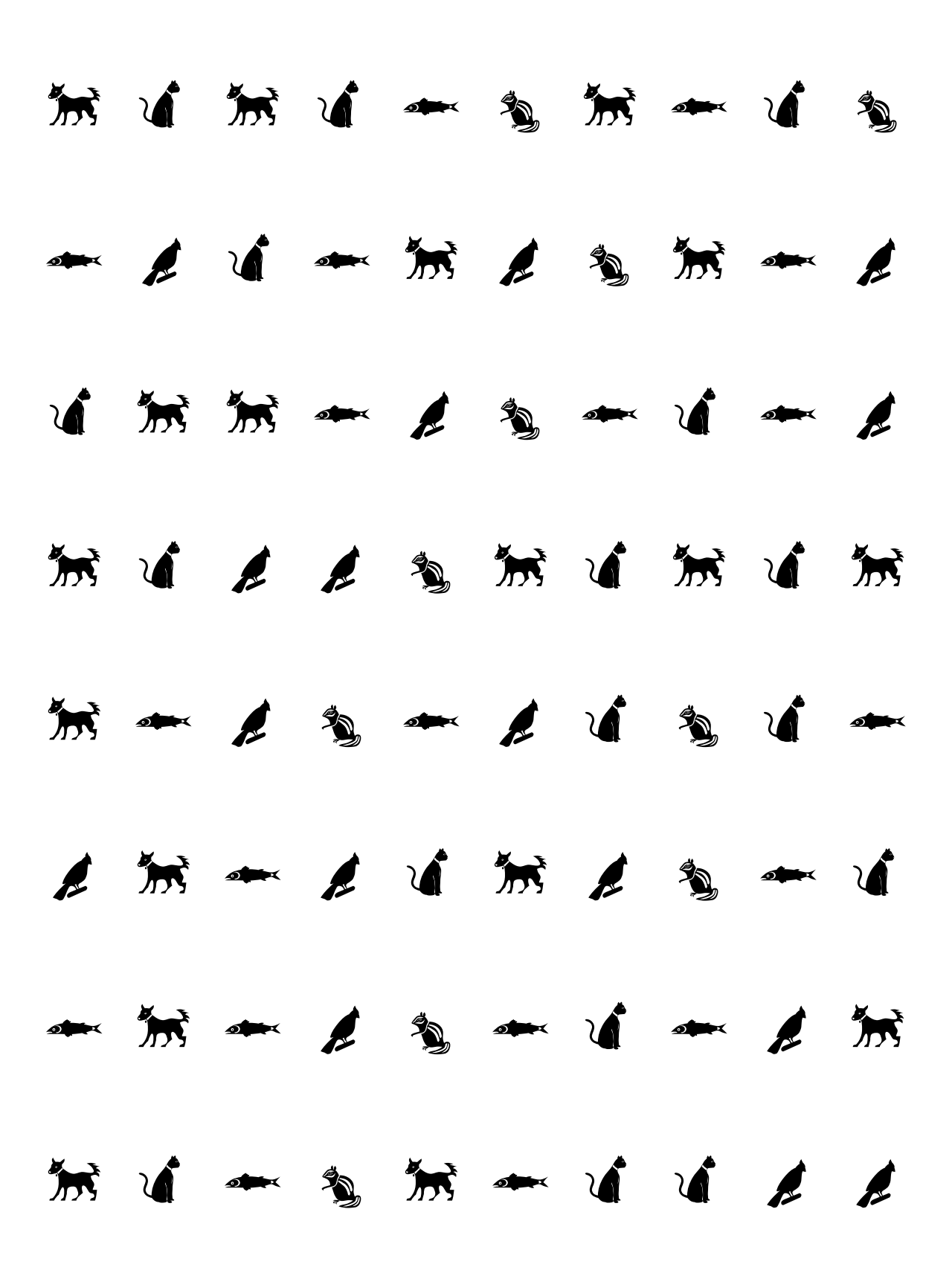

Streichen Sie bitte alle, het het "an

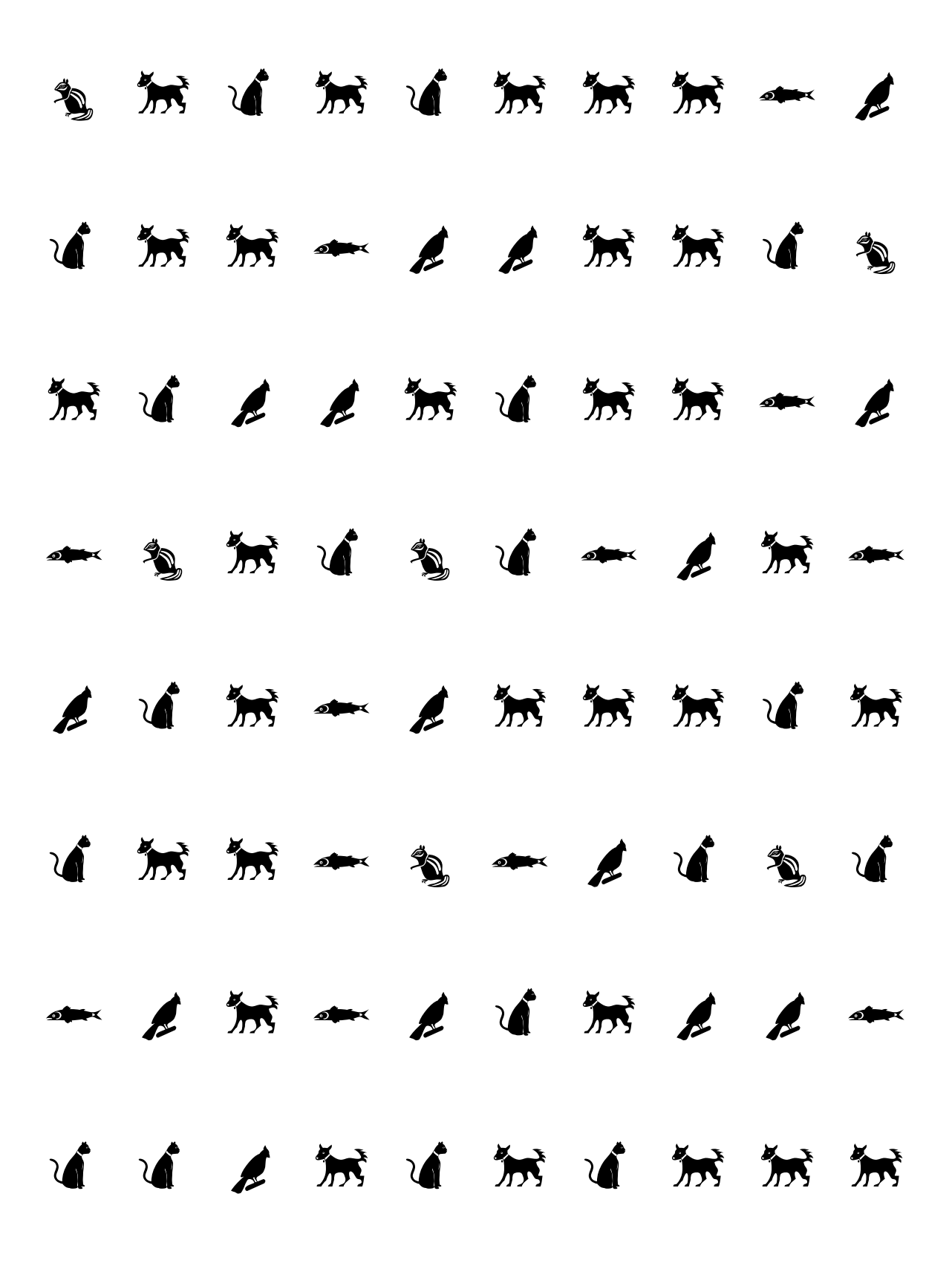